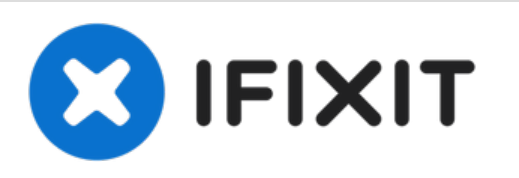

# **Installation de mémoire RAM dans l'iMac Intel 21,5" EMC 2389**

Rédigé par: Andrew Bookholt

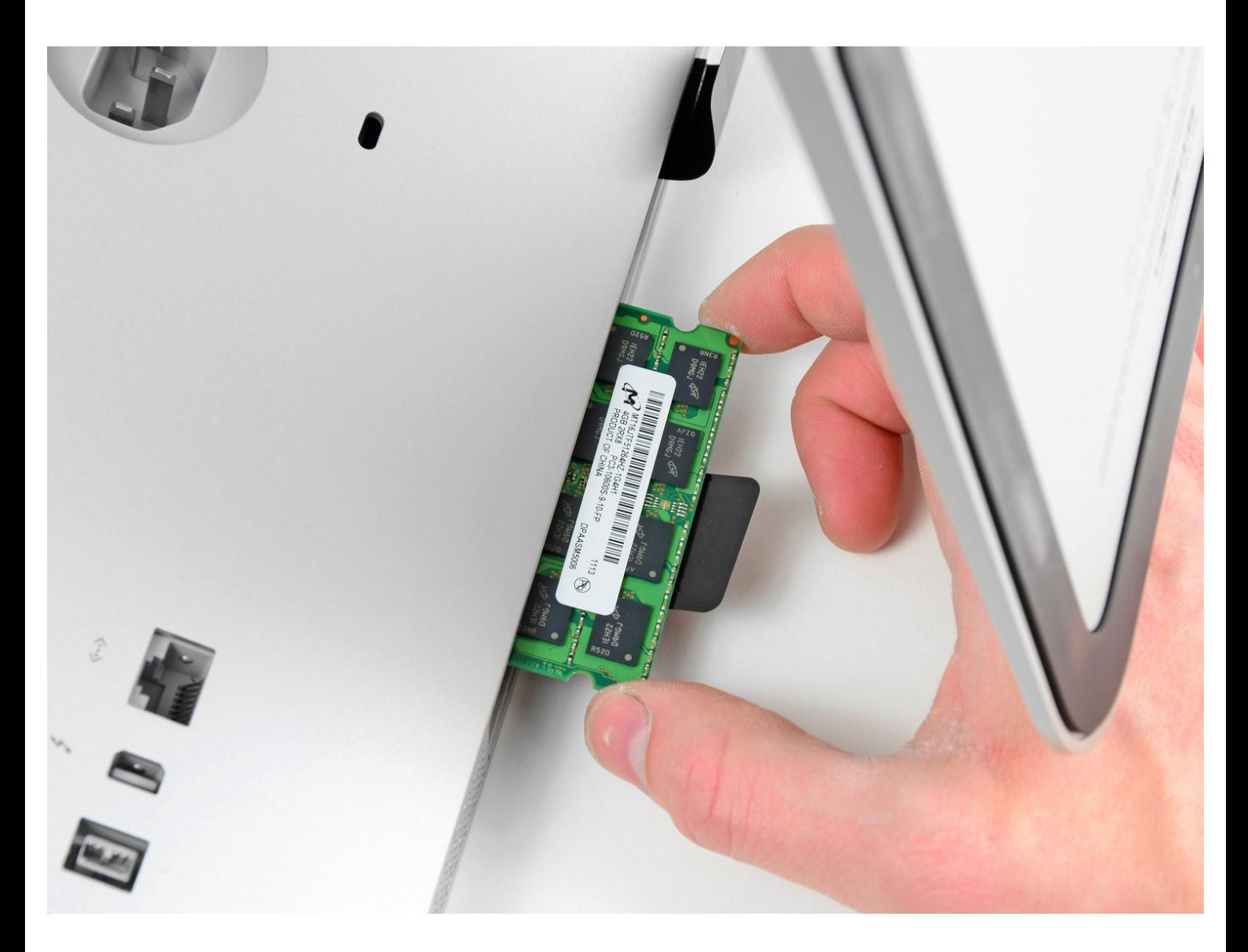

# **INTRODUCTION**

Utilisez ce guide pour mettre à niveau la RAM dans votre iMac.

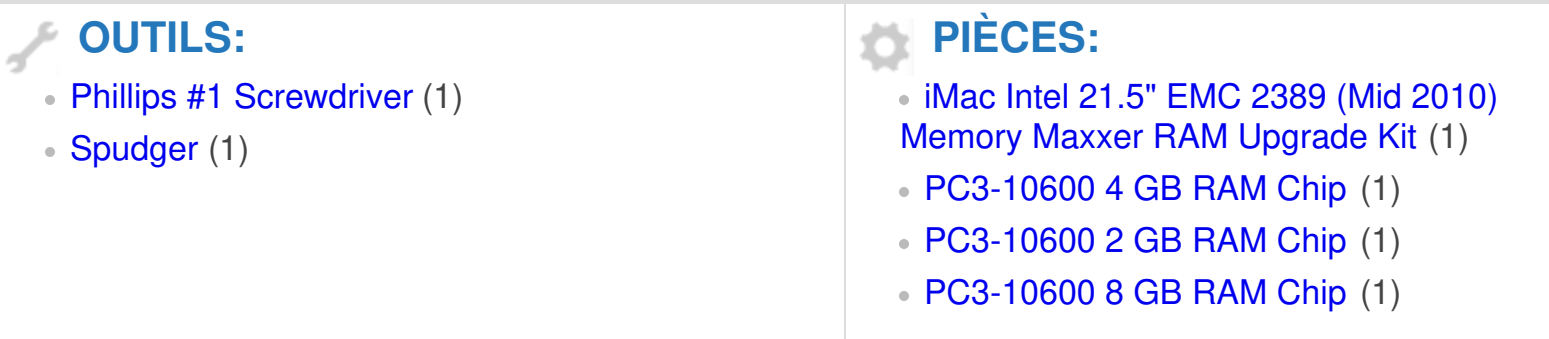

Ce document a  $\tilde{A}$ ©té créé le 2022-08-15 03:36:22 AM (MST).

### **Étape 1 — Trappe d'accès**

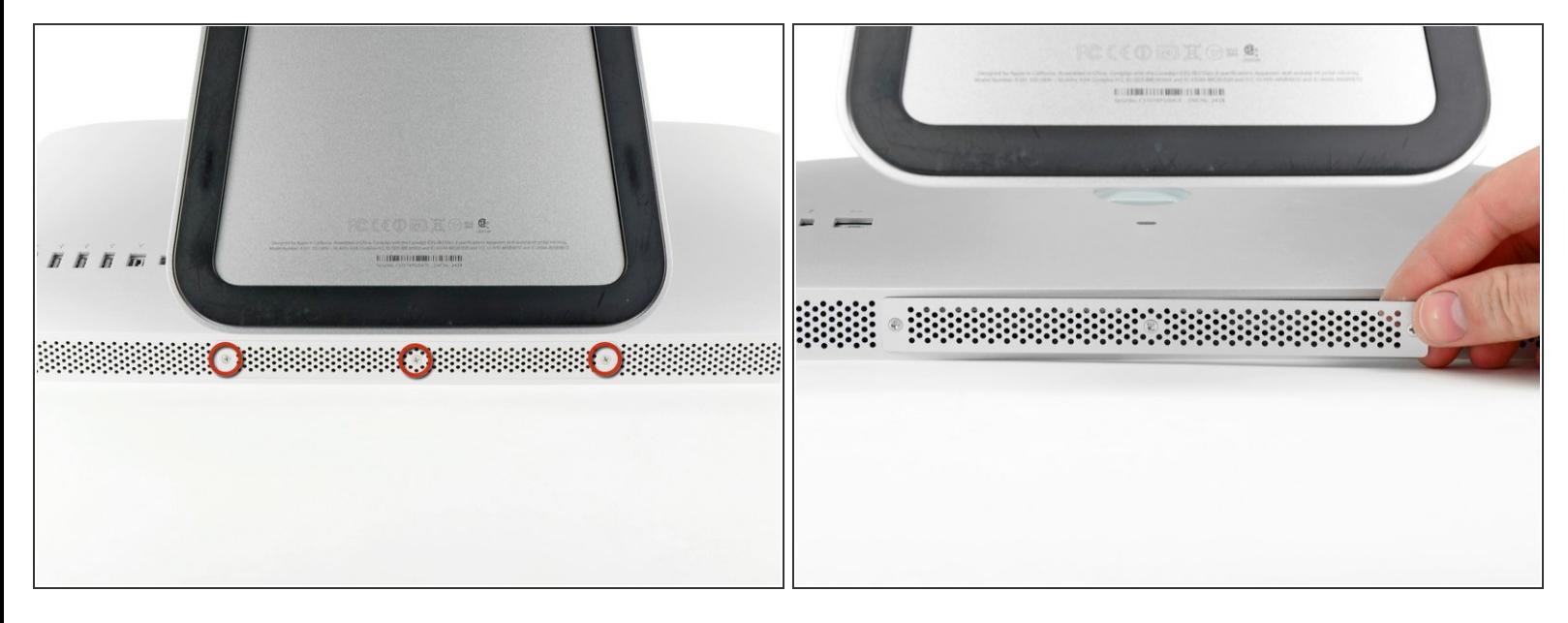

- Débranchez le cordon d'alimentation de votre iMac et tous les éventuels périphériques.
- Posez l'iMac à l'envers sur une surface propre et douce.
- Veillez à éliminer la poussière et les débris sur la surface de travail afin de ne pas rayer la vitre de l'écran de l'iMac. Nous vous recommandons de placer un torchon entre l'iMac et la surface de travail.
- Desserrez les trois vis Phillips par lesquelles la trappe d'accès est fixée en dessous de votre iMac.
- $\widehat{A}$ ) Les trois vis captives restent intégrées à la trappe d'accès.
- Retirez la trappe d'accès.

Ce document a ACtAC crACAC le 2022-08-15 03:36:22 AM (MST).

#### **Étape 2 — Installation de mémoire RAM dans l'iMac Intel 21,5" EMC 2428**

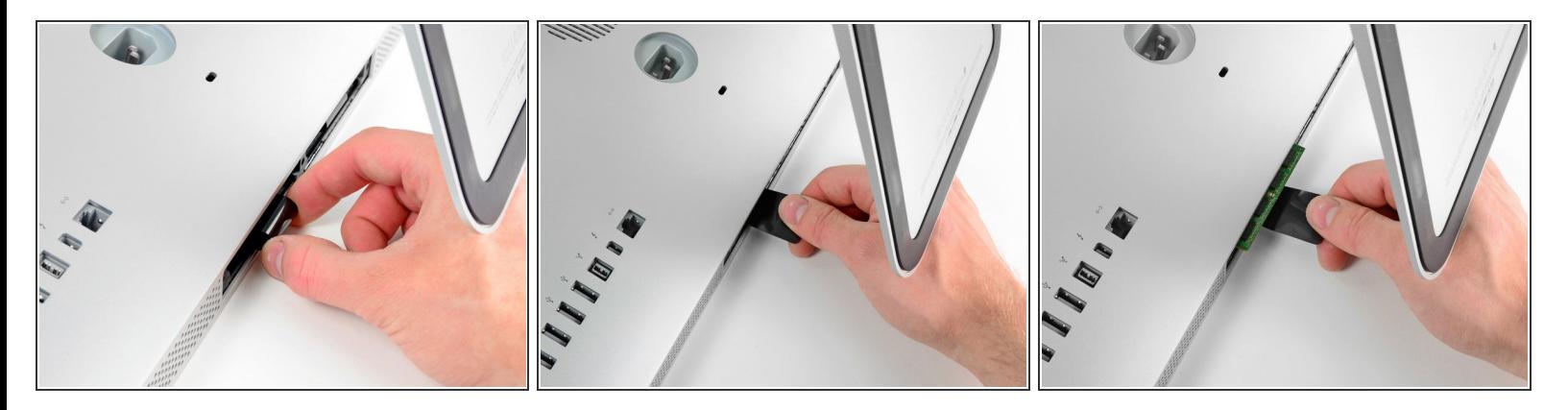

- Libérez la languette en plastique noire de l'emplacement de la RAM.
- Tirez sur la languette en plastique en dessous de votre iMac pour éjecter le(s) module(s) de ce côté-ci du compartiment de la RAM.  $\bullet$
- $(i)$  Vous devrez peut-être exercer une certaine force.

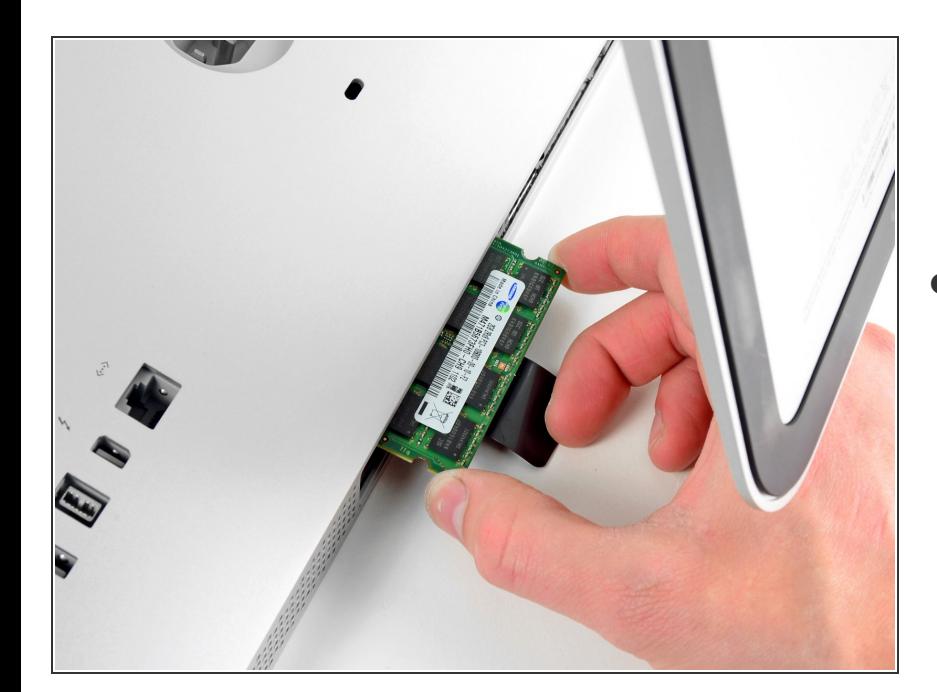

#### **Étape 3**

Faites glisser le ou les anciens modules de RAM hors de leurs emplacements dans le  $\bullet$ 

compartiment de la RAM et mettezles de côté.

## **Étape 4**

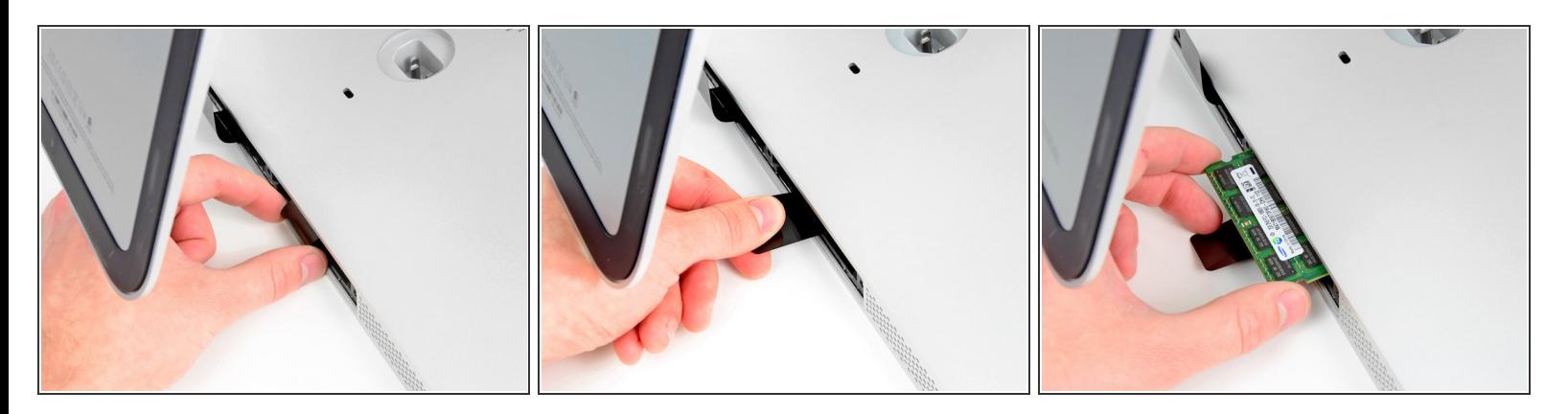

Répétez les étapes précédentes pour retirer le(s) module(s) de RAM de l'autre côté du compartiment de la RAM.  $\bullet$ 

#### **Étape 5**

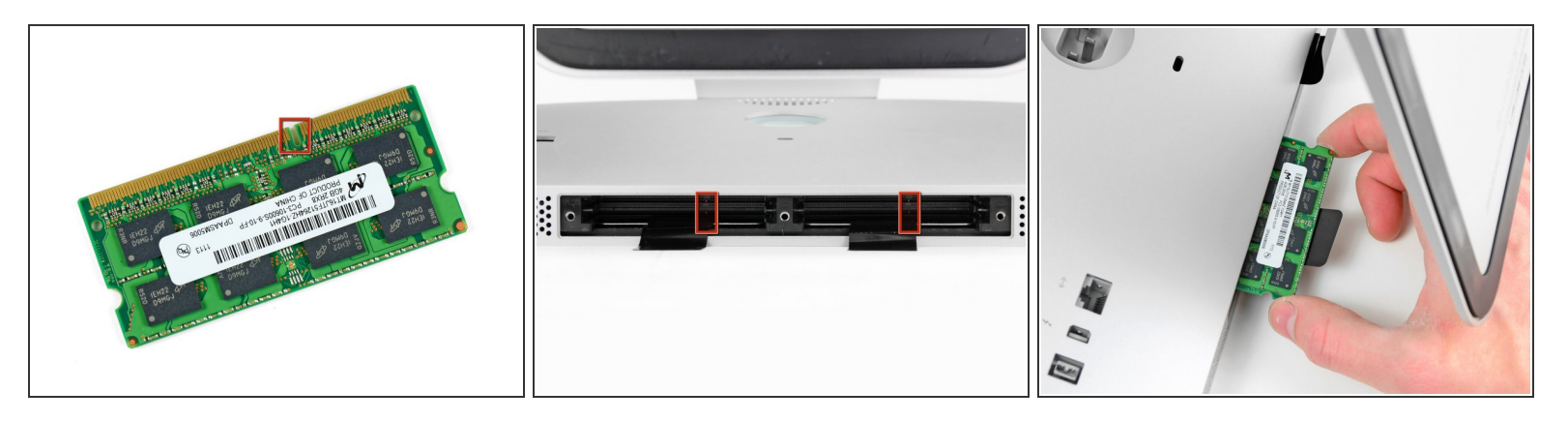

#### Lorsque vous installez de nouveaux modules de RAM, il est important de les orienter correctement.

- Veillez à ce que la petite encoche sur chaque module de RAM (illustré dans la première photographie) coïncide avec la partie en saillie sur chaque emplacement de RAM (illustrée dans la deuxième photographie).
- Votre iMac possède quatre emplacements de RAM. Veillez à maintenir chaque module de RAM à l'horizontale lorsque vous l'insérez dans son emplacement. Cela permet d'éviter qu'un module se coince entre deux emplacements contigus.
- Une fois les nouveaux modules de RAM orientés correctement, insérez-les complètement dans l'iMac avec douceur et utilisez vos pouces pour les enclencher en position.

Pour remonter votre appareil, suivez les mêmes instructions dans l'ordre inverse.